# **The Byzantine Empire**

## **Terms and Names**

**Justinian** Powerful ruler of Byzantine Empire

**Justinian Code** Body of Roman law collected and organized by Justinian around A.D. 534

**Hagia Sophia** Church destroyed by mobs of rioters in 532 and rebuilt by Justinian

**patriarch** Leader of the Eastern church

**icon** Religious image used in practices by eastern Christians

**excommunication** Formal declaration that someone is no longer a member of the Church

**Cyrillic alphabet** Alphabet invented by Saints Cyril and Methodius, in which most Slavic languages, including Russian, are written

## **Before You Read**

In the last chapter, you read about the Muslim world.

In this section, you will learn about the Byzantine Empire.

# **As You Read**

Use a diagram to show Justinian's accomplishments as emperor of the New Rome.

## **A NEW ROME IN A NEW SETTING**

(**Page** 301)

#### *How* **did the Roman Empire change?**

In the A.D. 300s, the emperor Constantine moved the capital of the Roman Empire to the east. He built a great new capital city, Constantinople. It was on the site of the old port city of Byzantium. Constantinople became the center of the empire. Power moved eastward.

The Roman Empire was officially divided in 395. The western area was overrun by German tribes. It did not exist after 476. However, the Byzantine, or eastern, part remained strong. It lasted for hundreds of years.

In 527, **Justinian** became the Byzantine emperor. He sent an army to try to regain control of Italy. He hoped to restore the

Roman Empire once again. By about 550, Justinian ruled over almost all of the territory of the old Roman Empire.

\_\_\_\_\_\_\_\_\_\_\_\_\_\_\_\_\_\_\_\_\_\_\_\_\_\_\_\_\_\_\_

\_\_\_\_\_\_\_\_\_\_\_\_\_\_\_\_\_\_\_\_\_\_\_\_\_\_\_\_\_\_\_

1. Who was Justinian?

## **LIFE IN THE NEW ROME**

(**Pages** 302–303)

*What* **changes did Justinian bring?**

Justinian directed legal experts to create a complete code of laws based on the laws of ancient Rome. This body of civil law—**the Justinian Code**—served the empire for 900 years.

Original content © Houghton Mifflin Harcourt Publishing Company. Additions and changes to the original content are the responsibility of the instructor.

Justinian also worked at making Constantinople a strong but also a beautiful capital. He built high, sturdy walls to protect the city from attack. The main street of the city was lined with shops and open-air markets. People bought and sold goods from Asia, Africa, and Europe there.

In 532, riots broke out against the emperor. Justinian's troops maintained control of the city, killing thousands of rioters. A church called **Hagia Sophia** ("Holy Wisdom," in Greek) had been destroyed by the mobs. Justinian rebuilt it to become the most beautiful church in the Christian world.

 2. How did Justinian make Constantinople a strong and beautiful capital?

 $\mathcal{L}_\text{max}$ 

 $\mathcal{L}_\text{max}$ 

#### **THE EMPIRE FALLS** (**Page** 304) *What* **weakened the empire?**

The Byzantine Empire faced many dangers. A terrible disease broke out in 542. The illness killed thousands of people and returned every 8 to 12 years until about 700. This weakened the empire.

Also, the empire was forced to confront many enemies over the centuries. Constantinople remained safe during this time despite many attacks. Eventually, though, the empire shrank. By 1350, the empire included only the capital city and lands in the Balkans—part of southeastern Europe.

 3. What were the two biggest problems the empire faced?

 $\overline{\phantom{a}}$  , where  $\overline{\phantom{a}}$  , where  $\overline{\phantom{a}}$  , where  $\overline{\phantom{a}}$ 

 $\overline{\phantom{a}}$  , where  $\overline{\phantom{a}}$  , where  $\overline{\phantom{a}}$  , where  $\overline{\phantom{a}}$ 

#### **THE CHURCH DIVIDES**

#### (**Pages** 304–306) *Why* **did the church divide?**

Although it was based on the Roman Empire, the Byzantine Empire had developed a culture of its own. People in the Byzantine Empire spoke Greek, not Latin. They belonged to the Eastern Orthodox Church, not the Catholic Church. The Eastern Church was led by the **patriarch,** the leading bishop. However, even the patriarch had to obey the emperor.

The feeling of separateness from Rome grew worse when one emperor banned the use of **icons.** Icons are religious images used by eastern Christians to aid their devotions. The emperor thought this was like idol worship. Iconoclasts, or "icon breakers" went into churches destroying images. The pope supported the use of icons. One pope even ordered the **excommunication** of a Byzantine emperor. That means that the pope said the emperor could no longer be a member of the Church.

Slowly the Eastern and Roman churches grew further apart. In 1054, the schism, or split, became permanent.

Some missionaries traveled from the Byzantine Empire to the north. Two missionaries, Saint Methodius and Saint Cyril developed an alphabet for the Slavic languages. Many Slavic languages, including Russian, are now written in what is called the **Cyrillic alphabet.**

 4. What are two differences between the Eastern and Roman churches?

\_\_\_\_\_\_\_\_\_\_\_\_\_\_\_\_\_\_\_\_\_\_\_\_\_\_\_\_\_\_\_

\_\_\_\_\_\_\_\_\_\_\_\_\_\_\_\_\_\_\_\_\_\_\_\_\_\_\_\_\_\_\_

Original content © Houghton Mifflin Harcourt Publishing Company. Additions and changes to the original content are the responsibility of the instructor.

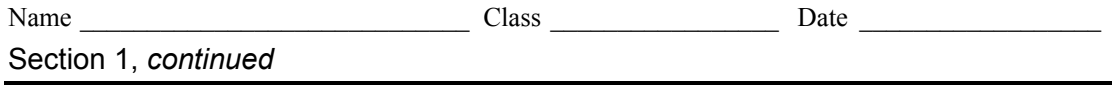

As you read about the history of Constantinople, the leading city of the Byzantine Empire, take notes to answer questions about the time line.

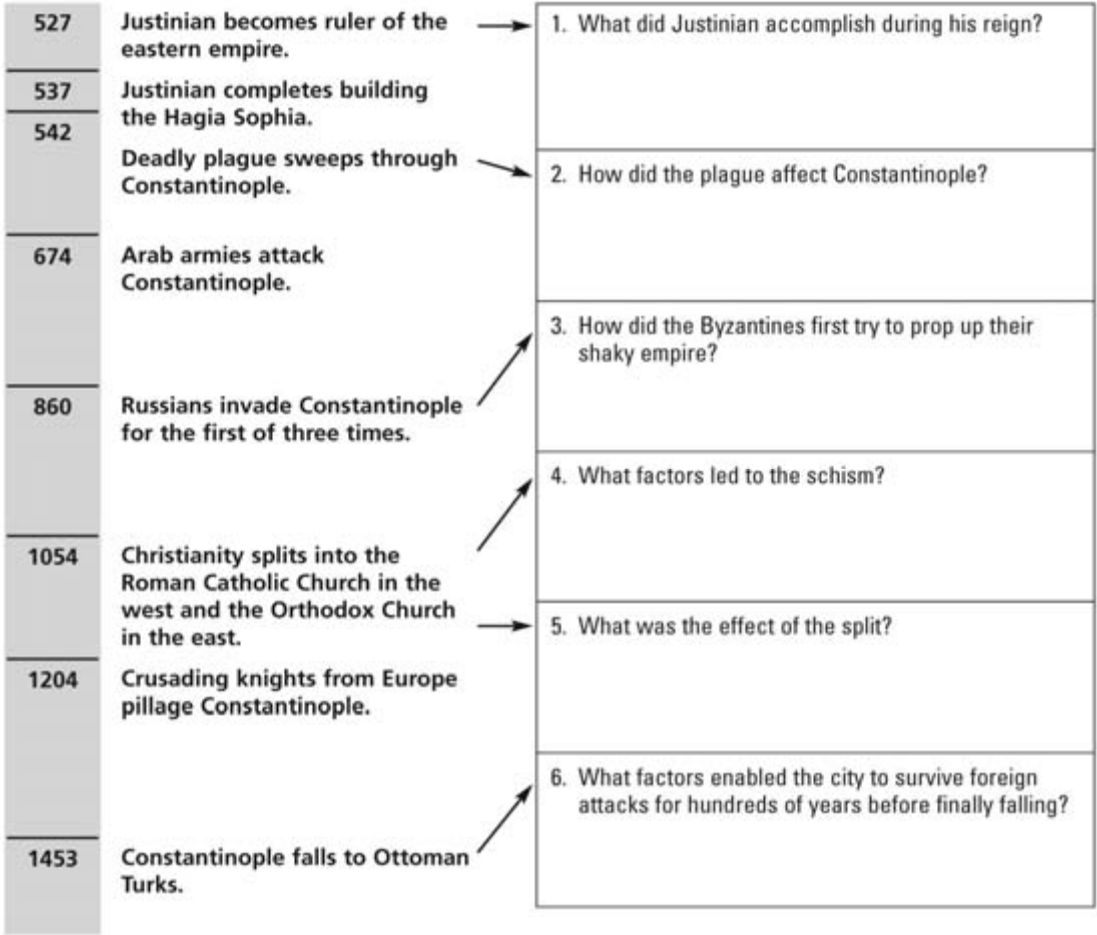